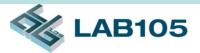

# Multiport RJ-45 Connector Testing Solution

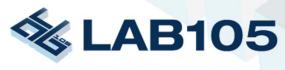

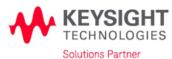

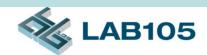

#### **Features**

- Support testing methods
  - Balun type fixture
  - No balun type fixture
- Test items includes :
  - Differential mode Insertion Loss, SDD21 , ...
  - Differential mode Return Loss, SDD11/SDD22 , ...
  - Mode conversion SCD11/SCD21/SCD12, ...
- Independence calibration for each LAN and test items
- Data collection for each test item
- Step by Step instruction to make RJ-45 connect/cable testing easier and enhance accuracy & efficiency
- Limit line function available

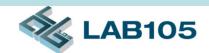

### **Features**

- Test results in both text and graphic format allow further analysis
- High Performance 20GHz RF switches (terminated)
  - VSWR < 1.5: DC to 10GHz</li>
  - VSWR < 1.7: DC to 18GHz</li>
- High performance RF jumpers for RF switch interconnection
  - Up to 20GHz, semi-rigid cable
- API command support
  - RS-232 interface
  - Easy to integrated with ENA Network Analyzer by external software

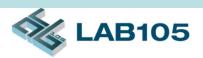

### The Essentials of Solution

- Keysight E5071C 4 Ports ENA Network Analyzer
- J2901A Dual 2-to-8 Crossbar Test Set
- CableWorks Plus Software
- RF cables and jumper wires
- Calibration Kit (Keysight N4431B 4-port ECal)
- Fixture
- PC or NB

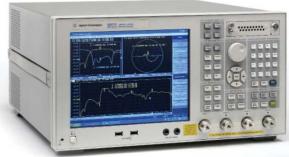

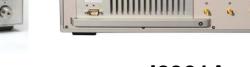

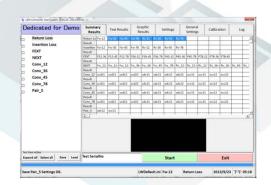

CableWorks Plus

# Configuration

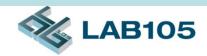

Fixture without Balun

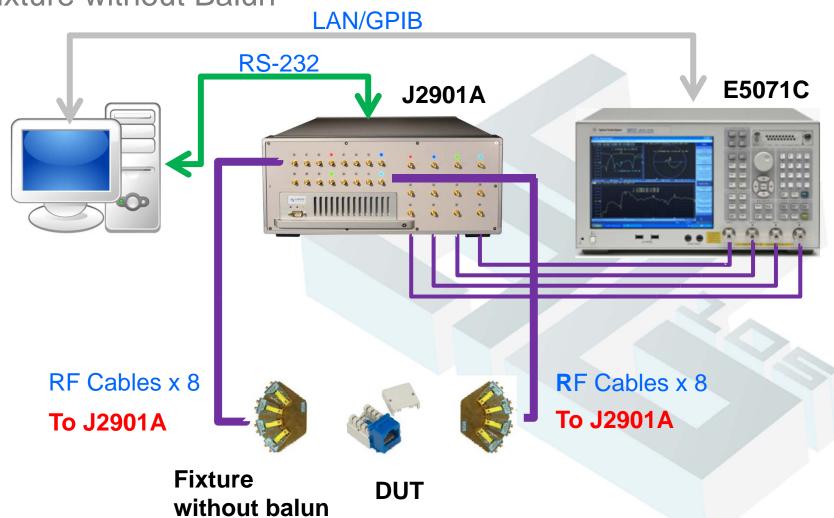

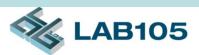

# Wiring for Fixture without Balun

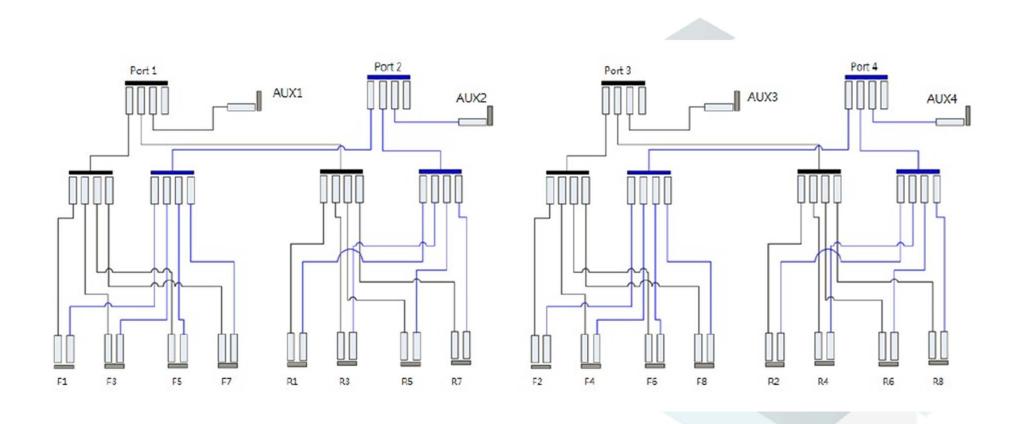

# Configuration

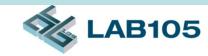

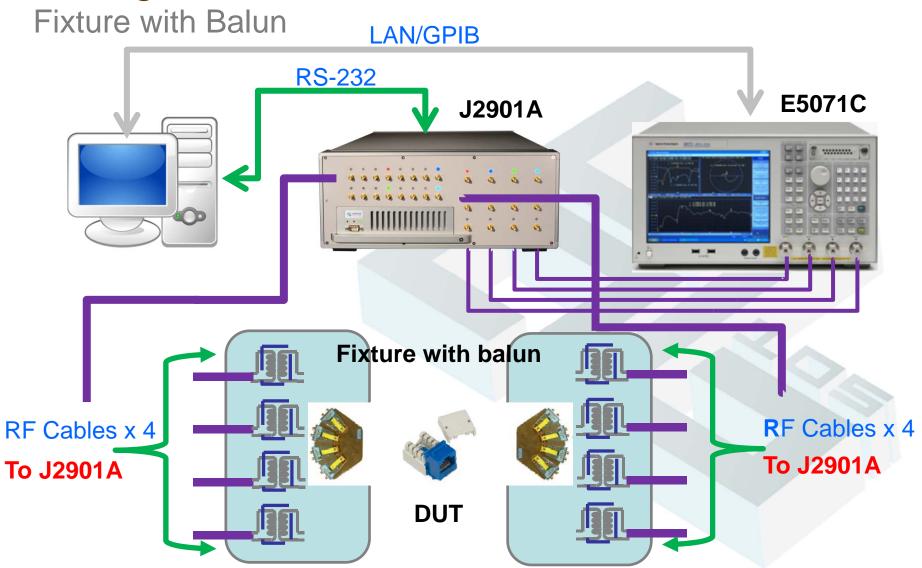

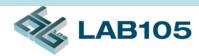

# Wiring for Fixture with Balun

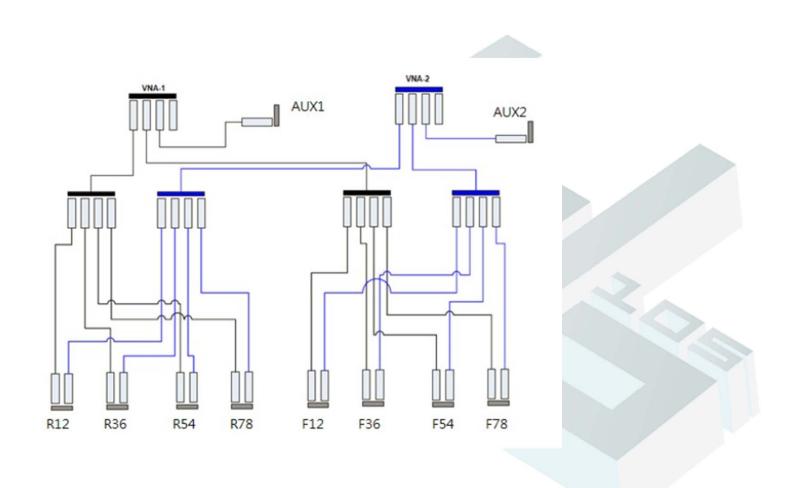

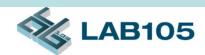

# RF Signal Routing Paths

| VNA1~4       | E5071C Port 1~4          |
|--------------|--------------------------|
| AUX1A~ AUX4A | Auxiliary Port Set A 1~4 |
| AUX1B~ AUX4B | Auxiliary Port Set B 1~4 |
| P1~16        | RF Port 1~16             |

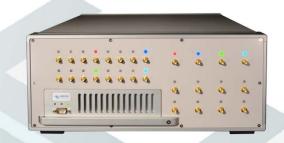

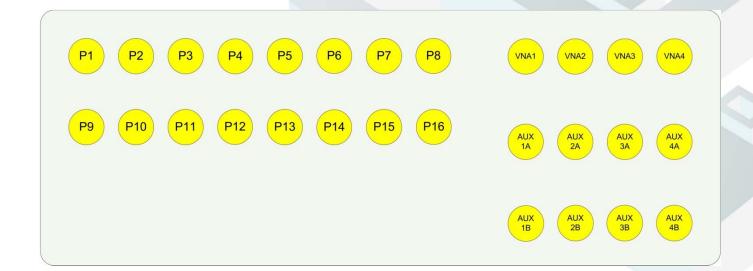

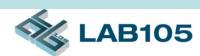

# RF Signal Routing Paths (cont'd)

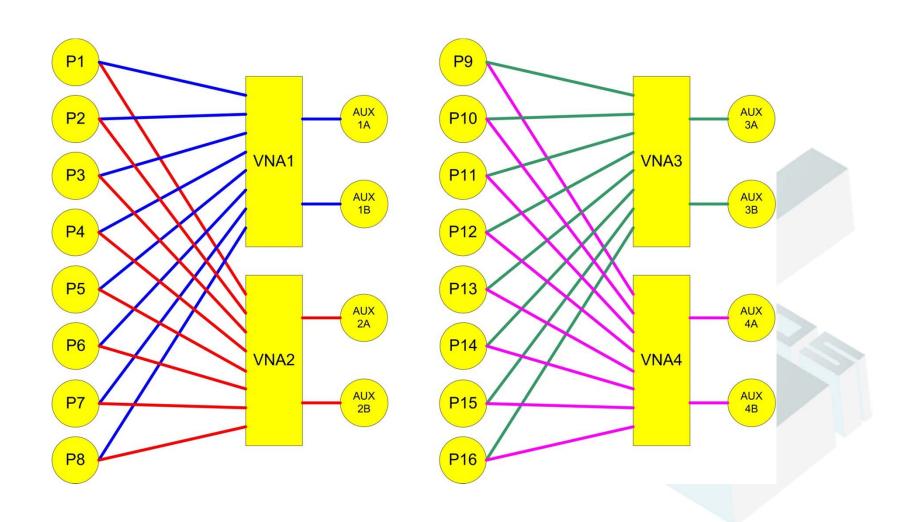

### Software Screenshot

# **LAB105**

#### Calibration

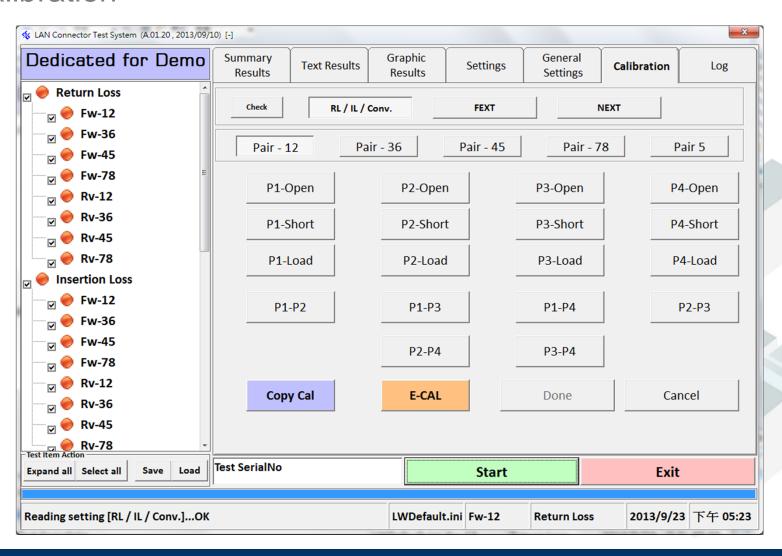

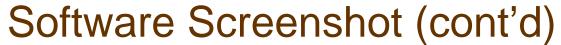

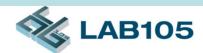

Calibration - FEXT

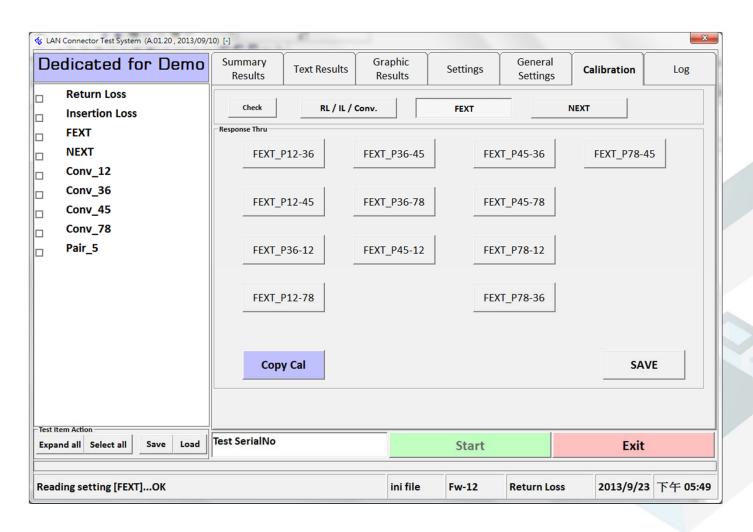

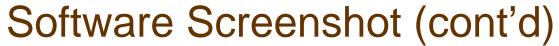

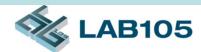

Calibration - NEXT

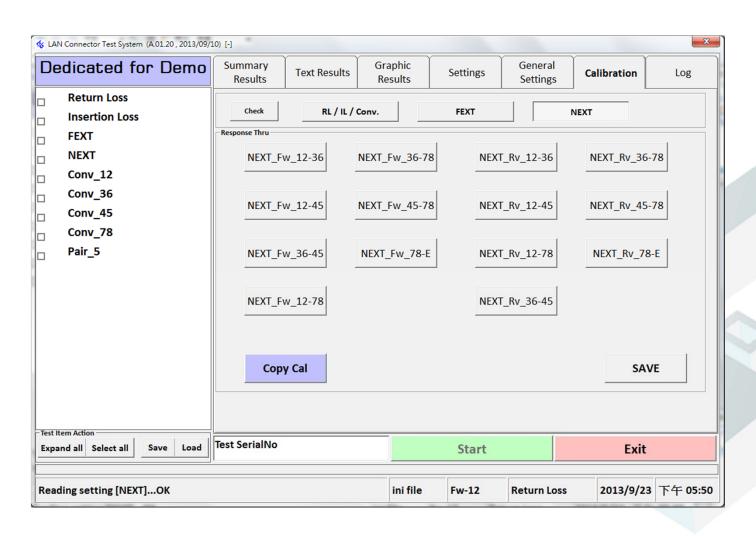

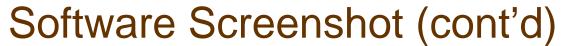

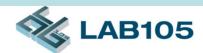

#### Settings

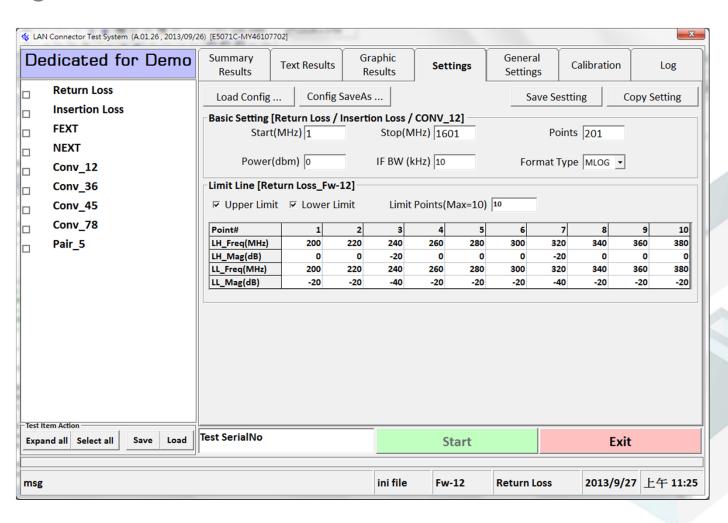

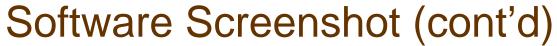

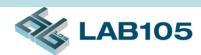

#### **General Settings**

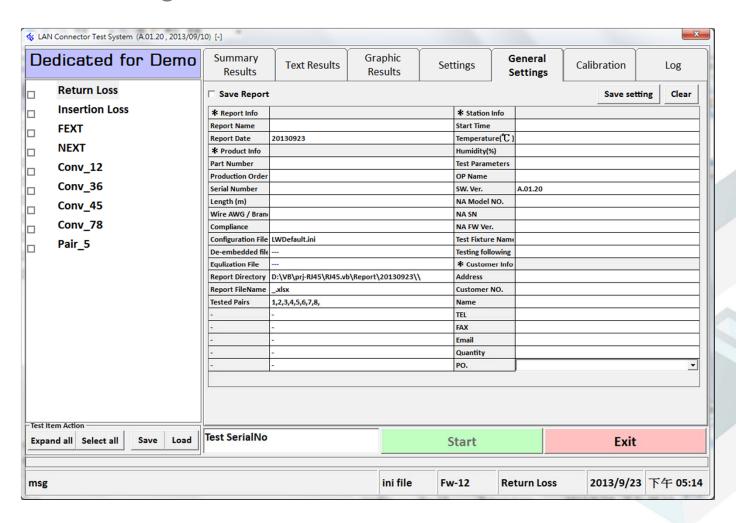

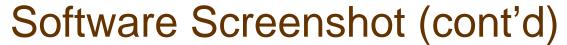

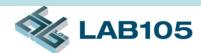

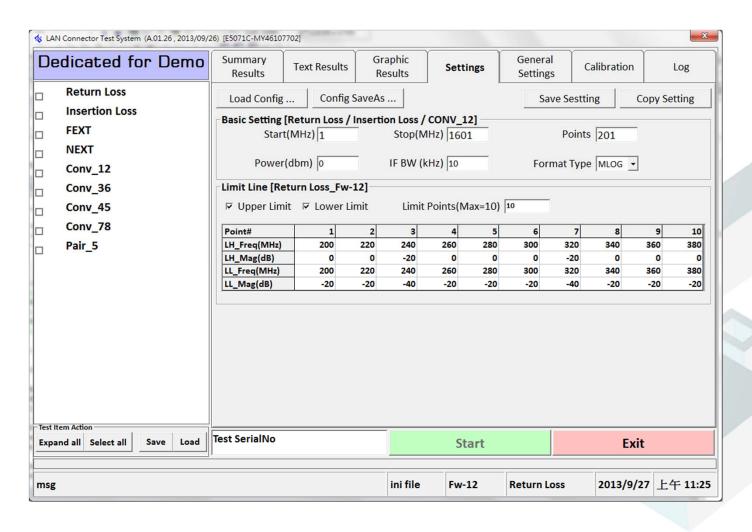

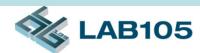

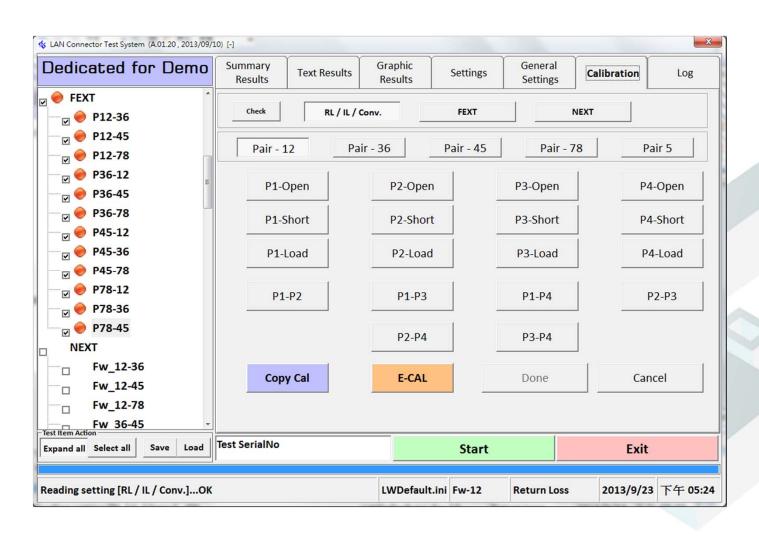

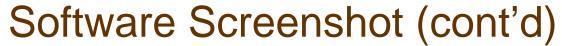

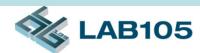

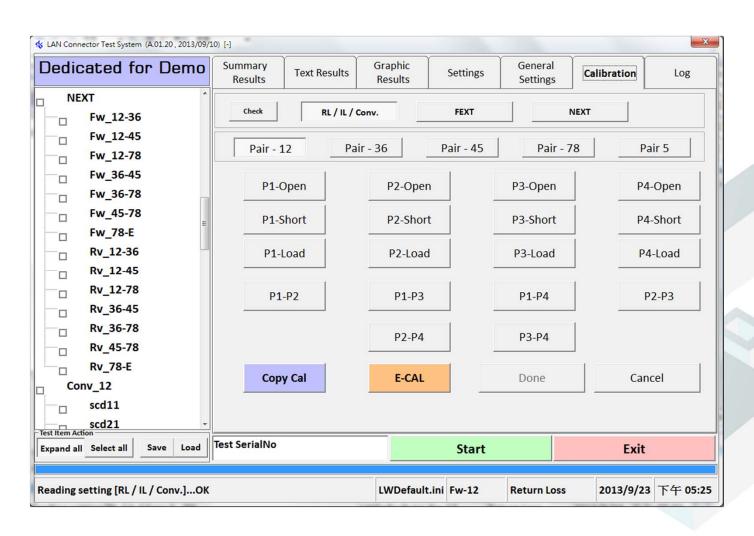

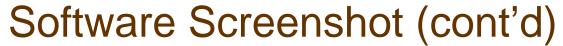

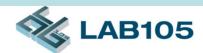

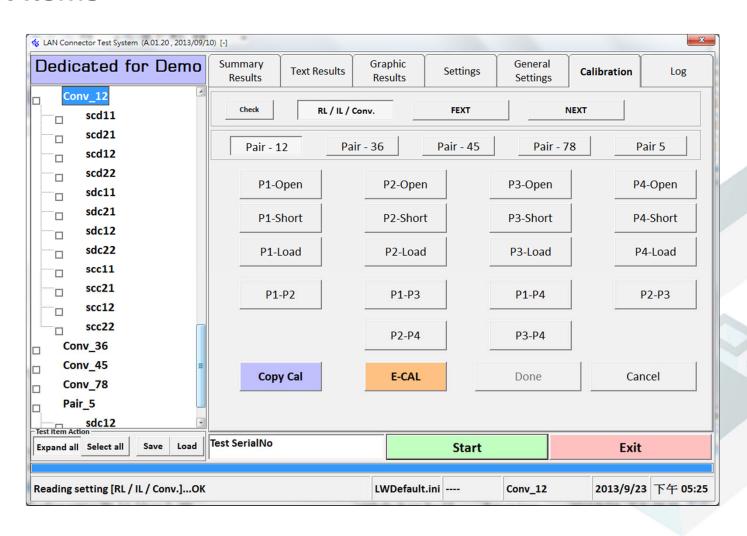

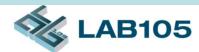

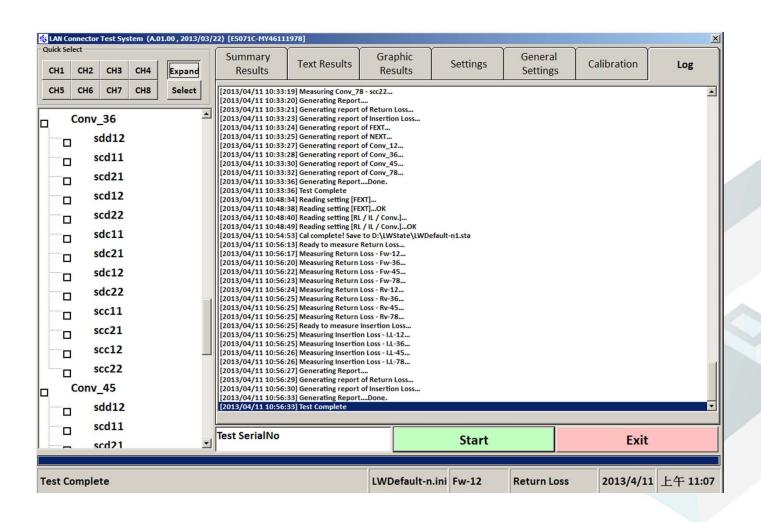

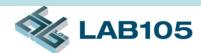

#### **Test Result Summary**

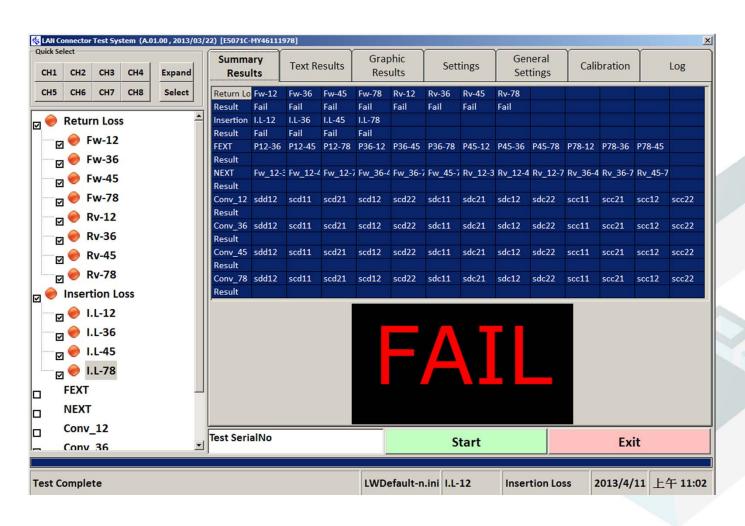

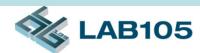

#### Test Result in Text Format

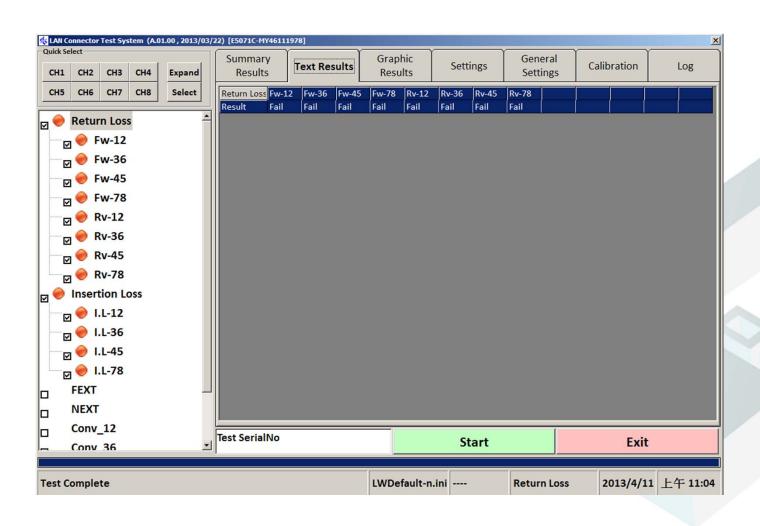

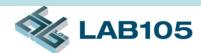

### Test Result in Graphic Format

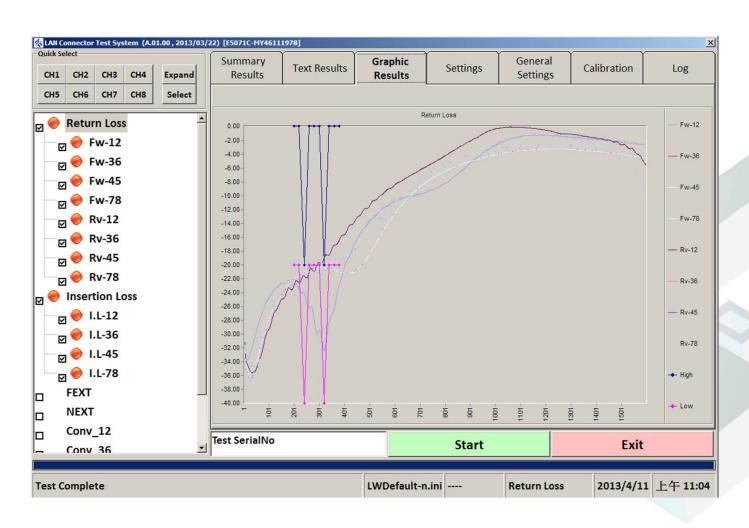

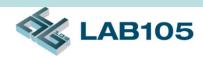

### **RF** Performance

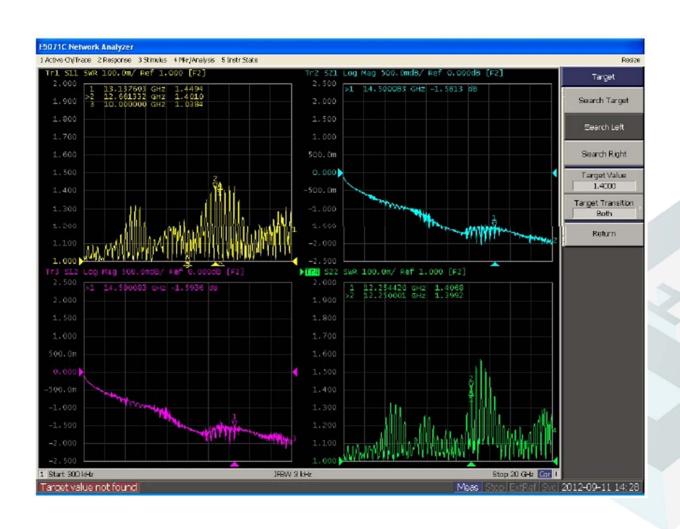

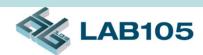

### **Contact Information**

LAB105 Technology Co, Ltd

– Website: www.LAB105.com

- Email: sales@LAB105.com

- Phone: (886) 2 2742-0642